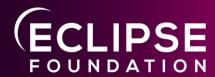

**Eclipse Software Defined Vehicle** 

### Leda Incubator

22nd September 2022 Mike Haller ETAS GmbH

### Agenda

- → Eclipse Leda
- → Incubator Goals
- → Cloud Connector
- → Vehicle Update Manager
- → Self Update Agent
- → OpenTelemetry Collector
- → Roadmap

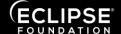

### SDV?

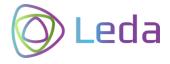

- New challenges to be solved
- Global, collaborative ecosystem is needed
- There is no "One size fits all"
- Separating hardware and software lifecycle
- Automotive SW is a highly specialized domain
- A lot of new code will be written
- It will have to be maintained for a long time
- A lot of computers-on-wheels need to be administrated

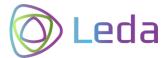

# Looking into the crystal ball

- Automotive SW development must become more open, more attractive, it needs to spark enthusiasm
- Methodology and technology from IoT and Cloud will find its way into the vehicles
- DevOps will become normal for millions of vehicles
- The build-deploy-monitor DevOps cycle will continuously become faster and more effective thanks to containerized applications
- Vehicle Abstraction Layers are laying the ground for innovation
- Technology needs evaluation, ideas need to be tested
- A lot of variations and alternatives will be possible

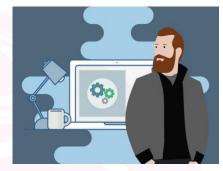

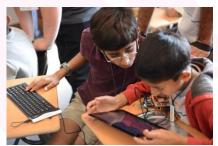

by Stephen Chin | CC BY 2.0 https://flic.kr/p/gu8Ev

#### Leda?

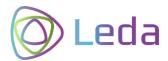

kubectl rollout

my-app

#### It takes time to ...

- ... find the right components ... design a working stack ... build the full stack

- ... deploy on a device ... configure the base services ... and NOW you can start developing your app.

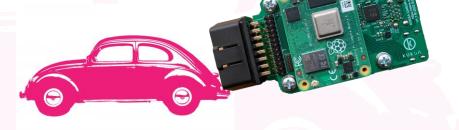

#### How about...

- ... download Leda
- ... run on gemu/docker or some affordable HW device
- ... and directly start deploying your Vehicle Applications?

\* Shamelessly stealing the Kuksa ideas >:-D

### The diff to commercial

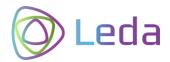

|               | Eclipse Leda & Incubator                                                          | Commercial projects                                                      |
|---------------|-----------------------------------------------------------------------------------|--------------------------------------------------------------------------|
| Sources       | Open Source only                                                                  | OSS + proprietary                                                        |
| Releases      | Multiple variations of the SDV stacks (full vs minimal vs rescue-mode)            | Single target device only (as optimized as possible)                     |
| Hardware      | Common, affordable, available                                                     | Specialized, expensive                                                   |
| Customization | Sane defaults for quickstart image<br>High flexibility when building from scratch | Full customization No invest into "quickstart"                           |
| Documentation | Community                                                                         | Commercial, Trainings                                                    |
| Validation    | Briefly - low hanging fruits<br>Focus: demo the process                           | Strict, Lots of regulations, certification requirements, "100% Coverage" |
| Support       | Community, best-effort                                                            | Commercial, long-term contracts                                          |
| Entry barrier | Low, Accept contributions                                                         | High                                                                     |

### Deliverables

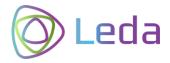

#### Leda

**Build recipes** for SDV-related packages Meta-Layer (Yocto, OpenEmbedded)

Quickstart Images (Distro)
Sane default configurations
Pre-Integrated
Documentation, How-Tos

Runs on Raspi, QEMU, ... Docker

#### Incubator

#### **Source Code**

Build recipes

Documentation

No releases!

# Leda Incubator

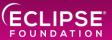

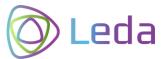

### Leda Incubator Goals

A place for new SDV components for integration into the Leda quickstart images.

Includes **new components, experimental, pre-mature**, temporary implementations etc. to fill the current gaps.

Leda Incubator can be a home until the "right" upstream projects are identified, contributions are worthy or the component may even become a standalone project.

Low entry barrier regarding overhead (don't need project proposals, project websites, build environment etc. > Leda can be reused)

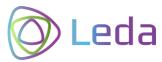

#### **Use Cases**

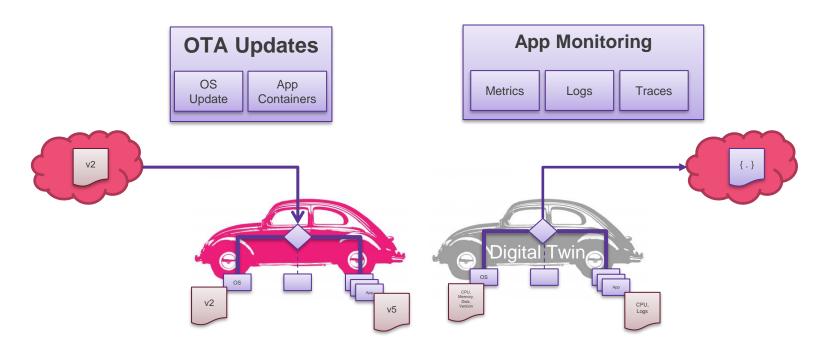

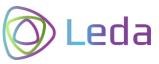

# Incubator Components

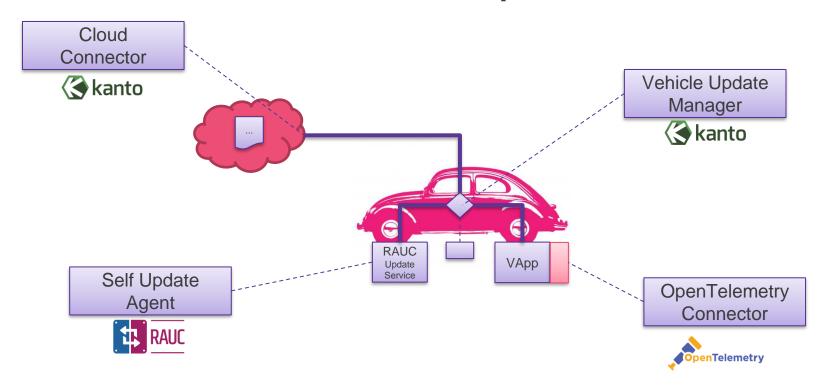

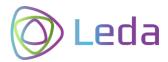

#### Cloud Connector

Connect the vehicle to a cloud backend and route messages

- Connectivity (Azure IoT Hub) Authentication & Security Device Identity

- Connectivity Recovery
  Device Telemetry (D2C)
  Command & Control (C2D)
  Extensible Message Routing (Apps)

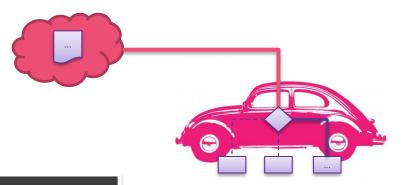

Potential future upstream project:

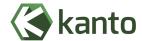

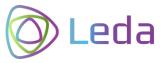

### Vehicle Update Manager

Dispatch remote requests for different types of updates

- Routing Decision:
   Self Update vs Container vs other domains
- Delegate to corresponding target service
- Define message protocol and behavior (UpdateAgent API)
- Update requests follow "desired state" paradigm

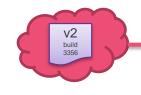

Potential future upstream project:

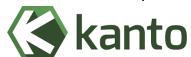

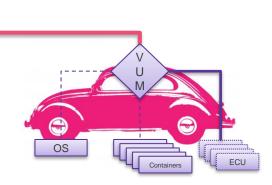

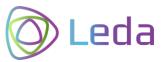

## Self Update Agent

Enable Over-the-Air (OTA) updates of the operating system and base packages

- Triggered by remote API via PubSub from the cloud backend
- Determine need for update (current vs desired)
- Dispatch to local update mechanism, such as RAUC
- · Send progress information to cloud

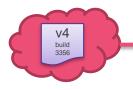

Potential future upstream project:

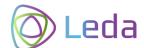

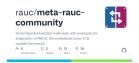

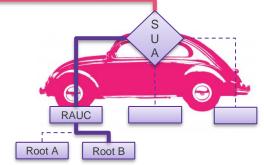

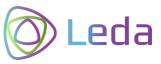

## OpenTelemetry Collector

Collect and publish general device telemetry and applications logs, metrics and traces

- Use OTel / OTLP implementations
- Example configurations
- Adapter for mqtt integration

Potential future upstream project:

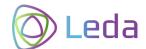

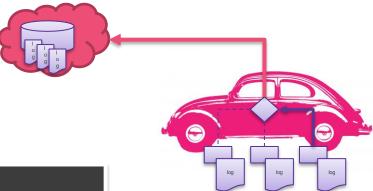

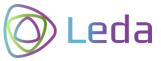

### OpenTelemetry Collector

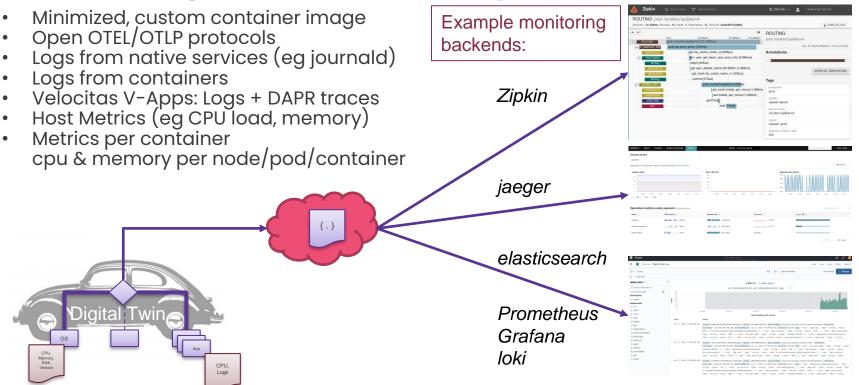

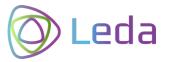

#### **Current Work**

### Roadmap

2022

04-2022 Milestone 1 Release

202

- Support for Yocto Kirkstone LTS until Apr'24
- Migrate to better build and layer tool: siemens/kas
- Recipes for ESRLabs Northstar: embedded container runtime
- Build recipes for first incubators
- ETAS sponsoring an Eclipse Leda introduction video
- Setup build environment on Eclipse infrastructure

- Support for Yocto Dunfell
- Support for Yocto Langdale
- Prepare binary OSS build ("nightly")
- Setup Eclipse ORT license scanning
- Setup of dependency track
   + CVE checks
- Dockerized qemu images

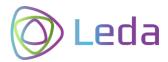

### Join us!

You can help us by using Leda! We're grateful for feedback

#### Mailing List:

leda-dev@eclipse.org

#### We're looking for ...

- additional hardware to support
- ideas for use cases
- contributions (ideas, code, docs)

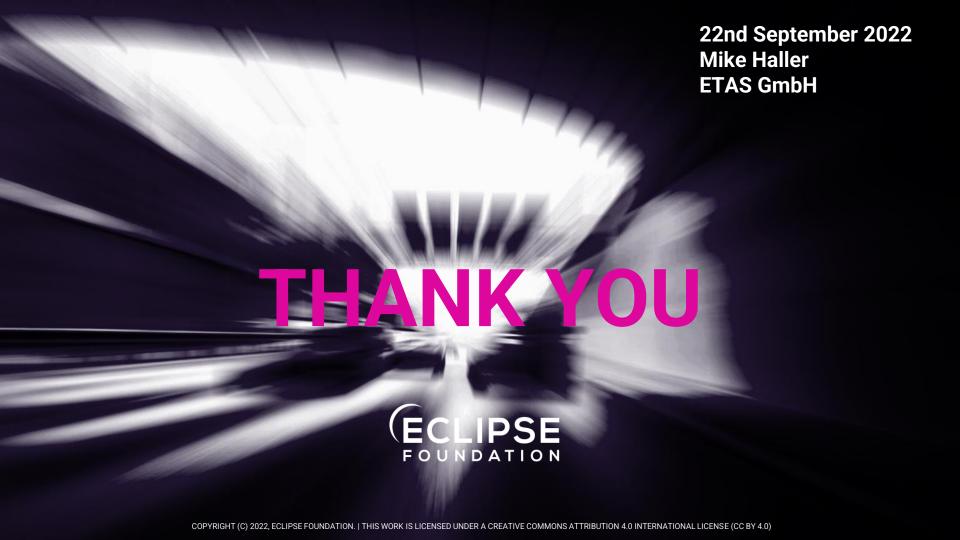